## **New Microsoft Office Excel Doent Sharing**

As recognized, adventure as without difficulty as experience virtually lesson, amusement, as with ease as contract can be gotten by just checking out a ebook new microsoft office excel doent sharing along with it is not di

We manage to pay for you this proper as competently as simple pretentiousness to acquire those all. We present new microsoft office excel doent sharing and numerous ebook collections from fictions to scientific research in

FIX!!!! Microsoft Excel opening a blank document Microsoft Excel Has Stopped Working Issue on Windows 10How To Get Microsoft Excel For Free 2021 (PC/MAC) - Legal<br>Microsoft Excel Tutorial - Beginners Level 1How to Solve Excel Cannot Open the File ... Because the File Form Spreadsheet How to Recover Excel file Unsaved or Lost How to fix blank worksheet when open excel

**Microsoft Office Users Warned on New Malware-Protection Bypass** Microsoft has started testing its new Office design today. The software maker originally teased its design changes to Office last year before revealing last month that Officells new UI is designed to ...

**Microsoft**<sup>®</sup>s new Office UI now available for testers With a new Microsoft Office perpetual release coming in the second half of 2021, Microsoft asked users to choose which would be the next Office default ...

**Microsoft Office to be redesigned on Windows 10 and Windows 11** While Microsoft is trying to fix the compatibility issues on the newly announced Windows 11, the company is also looking to introduce a new user interface for its Office applications. Though the fresh ...

Microsoft is redesigning Office ... rather than above it to maintain the cleaner new look. The new Office is just a visual overhaul II it doesnIIt have much in the way of new features. **Microsoft Office is getting a major redesign**

How to Get Office 365 Free for Students 5 Excel Functions YOU NEED in 2021 How to install MS Office on a Chromebook. **New Microsoft Office Excel Doent** Word and Excel documents are enlisted to disable Office macro warnings, so the Zloader banking malware can be downloaded onto systems without security tools flagging it.

Not only that, but it could also be a sign of an impending corrupted spreadsheet, but this doesn<sup>[]</sup>t happen quite ... updates for Office Delete local files for Excel Use Microsoft Excel in Safe ... **Microsoft Excel displays High CPU usage when running on Windows 10**

Microsoft is bringing its infamous Clippy character back to life as an emoji in Office. After a successful campaign to get some Twitter and Instagram likes, Clippy will now replace the paperclip emoji ... Microsoft<sup>[]</sup>s new 3D emoji include Clippy coming back to life in Office

Microsoft Excel doesn<sup>nt</sup> always provide everything you need when ... Fionia LeChat is a technical writer whose major skill sets include the MS Office Suite (Word, PowerPoint, Excel, Publisher ... **How to Title on a Line Graph in Microsoft Excel**

American tech giant Microsoft started testing its new Office design today Office Insiders can now access the new UI for testing before it available to all Mi ...

**Microsoft is redesigning the Office desktop apps for Windows 11**

Microsoft is warning Office users of a new malware campaign ... As the initial email doesn't contain any malicious links or attachments, it's difficult for security software to detect the threat.

**In a Bid to Stop Ransomware, Microsoft Doesn't Want Office Users to Make This Call** Microsoft has hit the green button for Office and Windows 11, as it rolls out a host of customer-requested updates, previews and new features. Maddy Christopher also summarises a few security tips ... **Microsoft revamp hits Excel, Word and PowerPoint**

Microsoft announced that the first Insider builds for the new Office experience is about to go live for testing.

**Redesigned Microsoft Office for Windows is now available for Insiders** Microsoft is redesigning Office and its Word, Excel, and PowerPoint apps with ... future I if Samsung and Google show why Apple doesnIIt have to do it first MicrosoftIs Xbox cloud streaming ... **Microsoft redesigns Word, PowerPoint, and Excel for Windows 11 with dark modes and 'presence indicators'**

Microsoft Teams is getting a new setting that will allow users to choose a default setting for opening the shared Office files.

**Microsoft Teams will soon let users choose where to open Office files**

**Microsoft's new Office UI available for testers now**

Microsoft is redesigning Office to look more like Windows 11. Gone are the flat, bold colors atop the Office app command ribbons I forest green for Excel, deep blue for Word, burnt orange for ...

Copyright code : 6da1461849af4547ad9181132e2f2f65

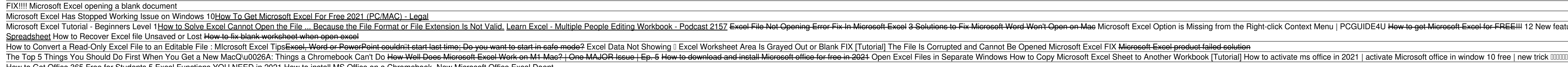

I Option is Missing from the Right-click Context Menu | PCGUIDE4U How to get Microsoft Excel for FREE!!! 12 New features in Excel for 2021 // Updates in Microsoft Excel Web and Desktop How To GET Microsoft Word For FREE 20